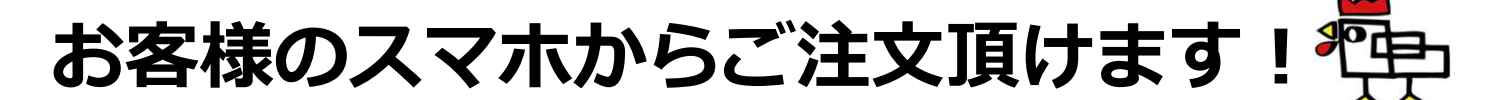

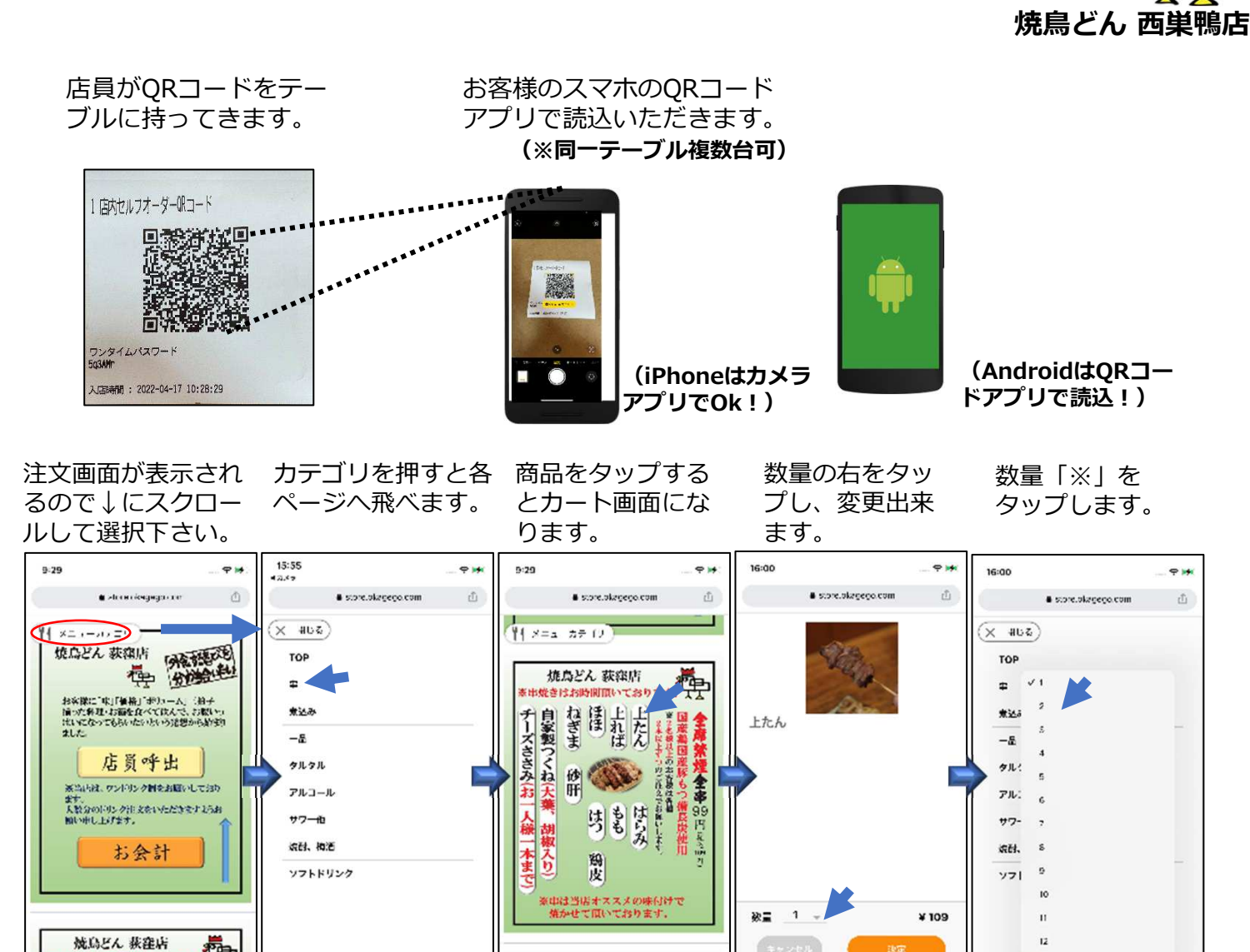

 $+$  $\sqrt{2}$ 10  $+$  $\boxed{5}$  $111$  $\rightarrow$  $+$  $\textcircled{\scriptsize{s}}$  $\ddot{\phantom{a}}$  $\leftarrow$  $^{+}$  $\textcircled{\scriptsize{1}}$ ... J)  $\cdots$ tite.  $\omega$ 良ければ「決定」 「はい」をタップ。 「注文履歴」を確認 「注文を確認する」 「注文する」を をタップします。 タップ をタップします。 出来ます。 16:01  $P_{H}$ 16:01  $\Rightarrow$ 16:01  $\Rightarrow$ 16:01  $\bullet$  $6:20$  $\bullet$ a store.placeco.com  $\hat{m}$ # store.planeno.com  $\hat{m}$ # store.planeeoo.com  $\hat{\sigma}$ # store.planeno.com  $\sqrt{2}$ # store.planeeco.com  $\hat{m}$ ご注文内容 判 メニューカティリー **焼鳥どん 秋館店 「所有種など」 Lthe** 注文を承りました **Boot AUG**  $V<sub>21R</sub>$ 

圆

 $\cdot$ 

圓

**M** 

 $15$ 

 $14$ 

II.

||焼いどん 荻窪店 || 東西<br>||東京大学大学の開催しております。

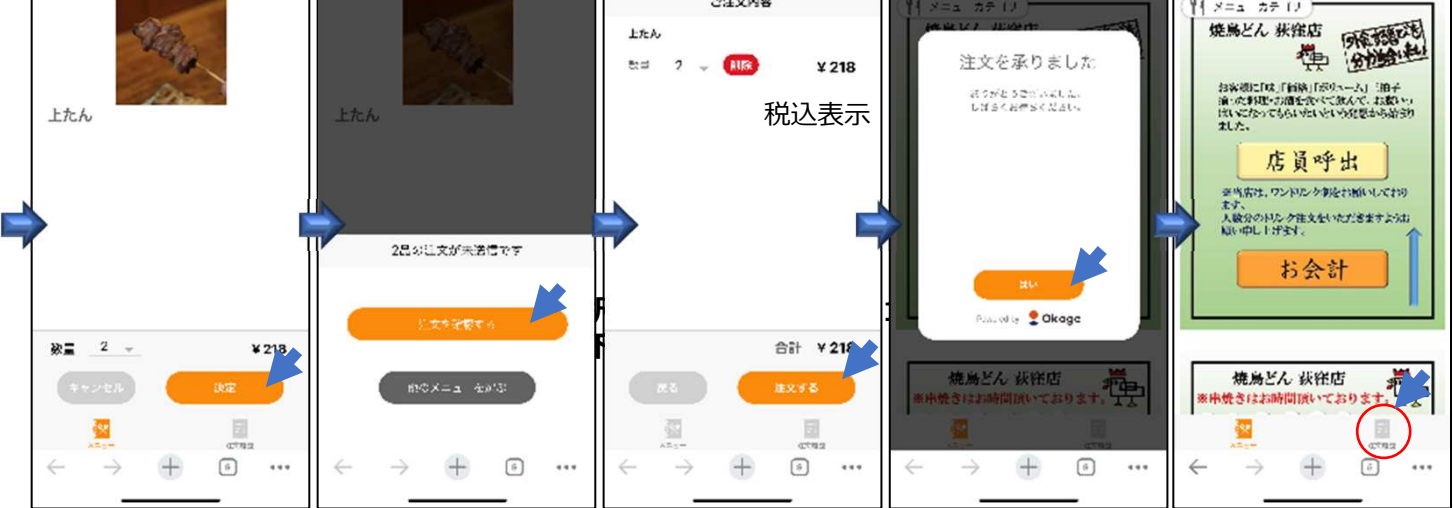